## **FUNZIONI REALI DI UNA VARIABILE REALE**

### **SCHEMA PER LA RICERCA DEL CAMPO DI ESISTENZA**

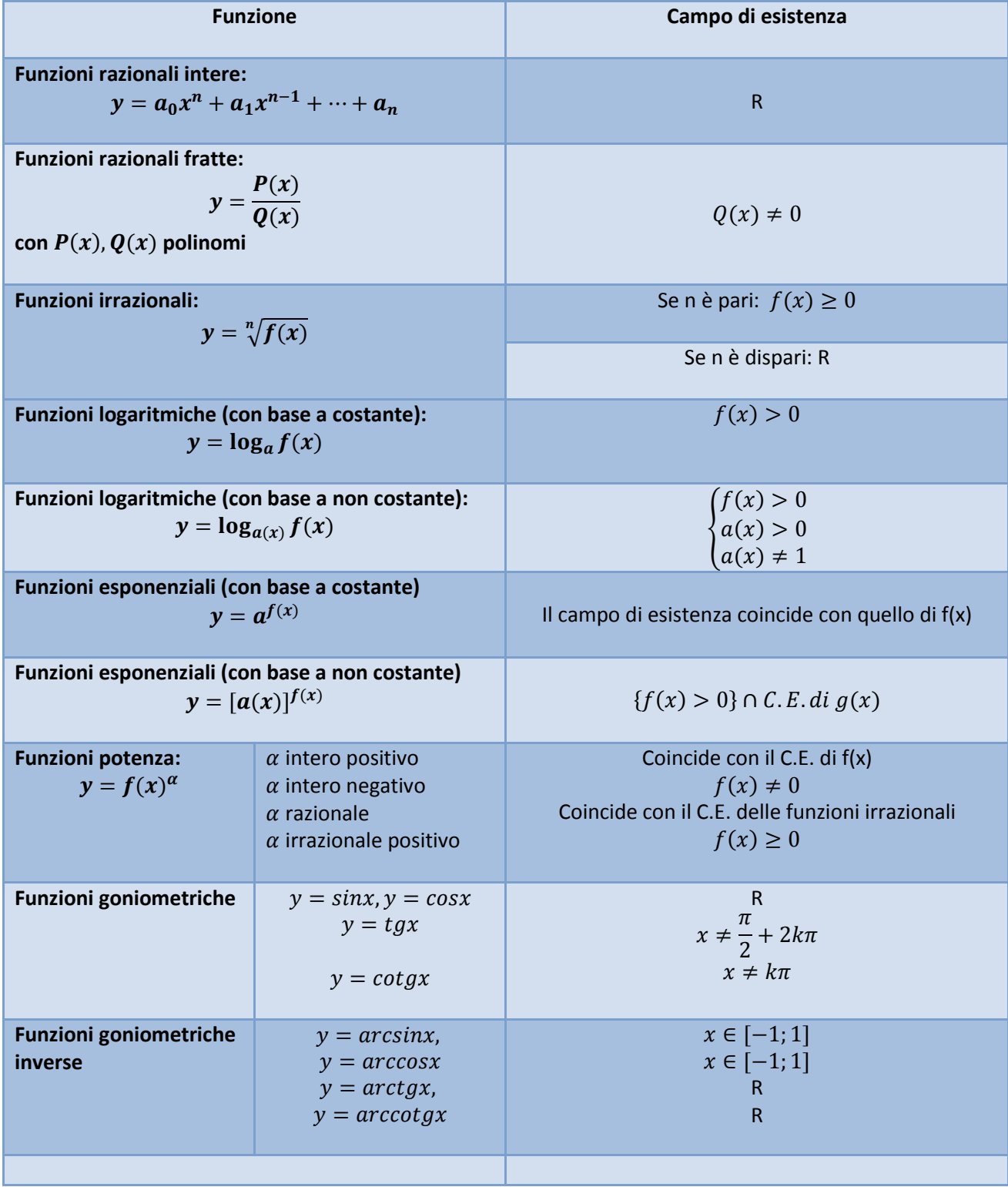

Stabilisci se ciascuna delle seguenti funzioni è iniettiva, suriettiva o biettiva

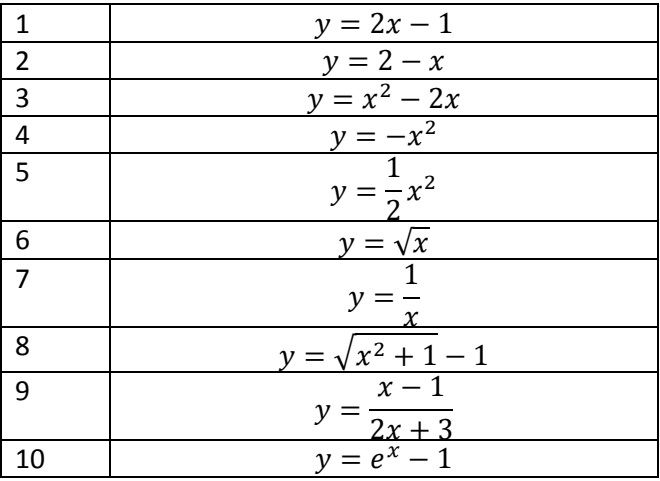

Stabilisci se ciascuna delle seguenti funzioni è invertibile ed eventualmente determina l'equazione inversa

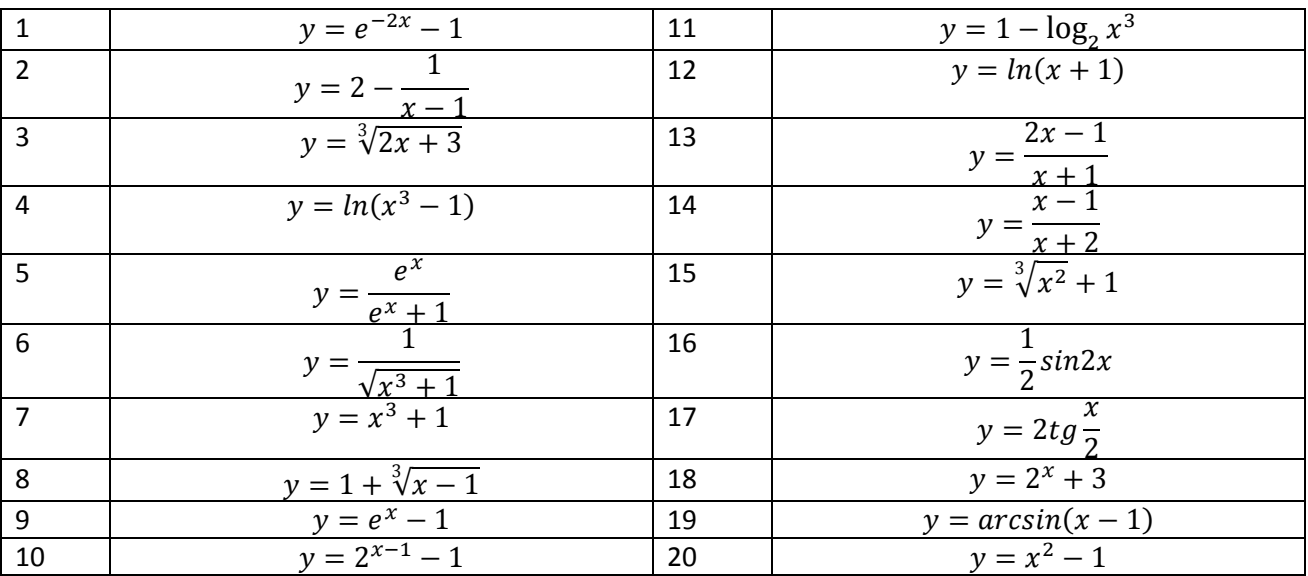

Ciascuno dei seguenti grafici rappresenta una funzione  $f: R \to R$ . Indica per ognuno se si tratta di una funzione iniettiva, suriettiva, biiettiva.

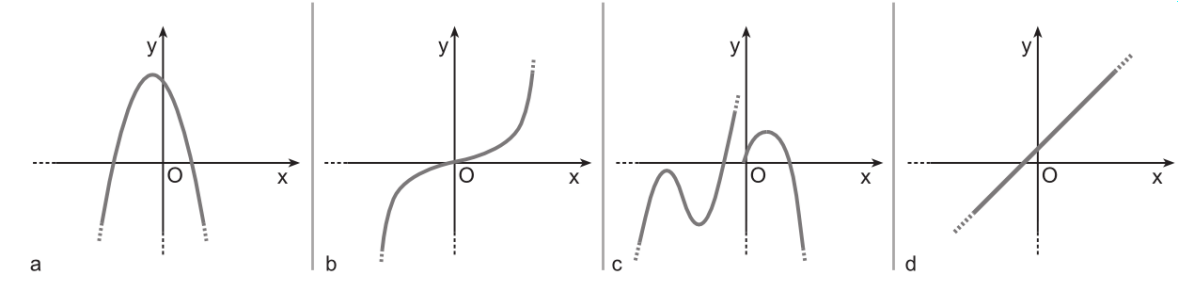

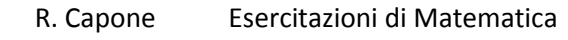

R. Capone Esercitazioni di Matematica Campo di esistenza delle funzioni reali di una variabile reale

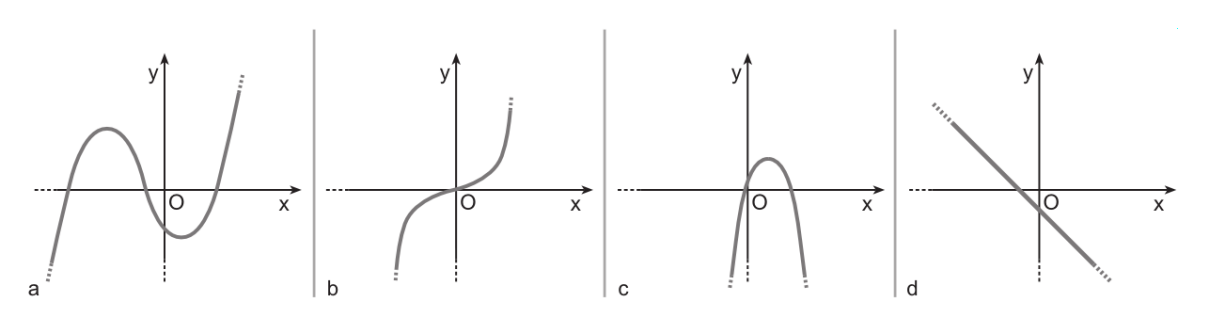

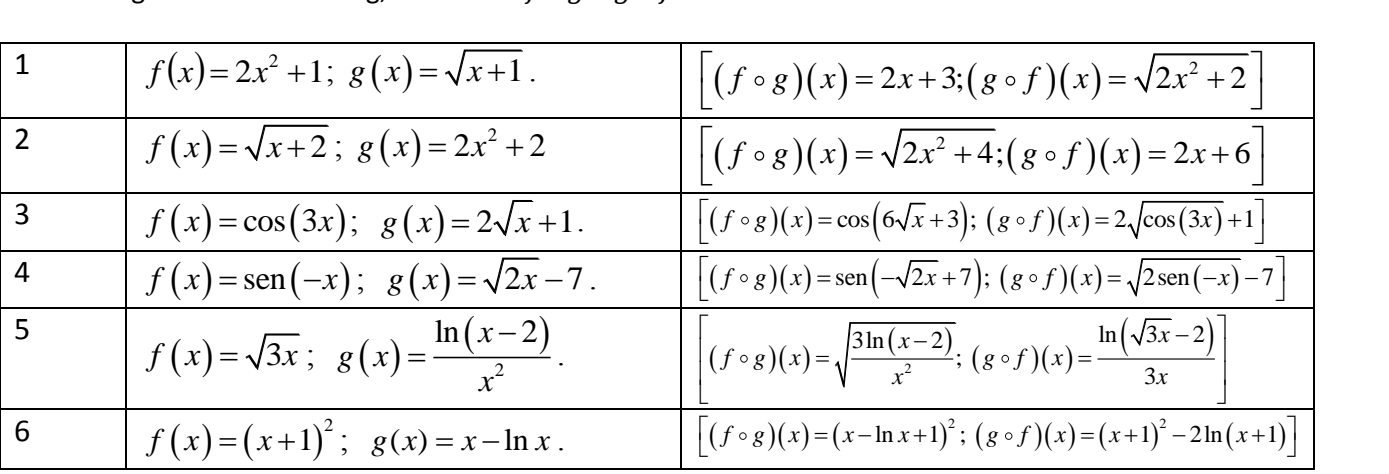

Date le seguenti funzioni f e g, determina  $f \circ g$  e  $g \circ f$ :

Data la funzione  $y = f(x)$  rappresentata nel grafico della figura sotto, disegna i grafici delle funzioni  $y = |f(x)|$ ,  $y = f(|x|)$ ,  $y = -f(x)-1$ ,  $y = f(-x)$ .

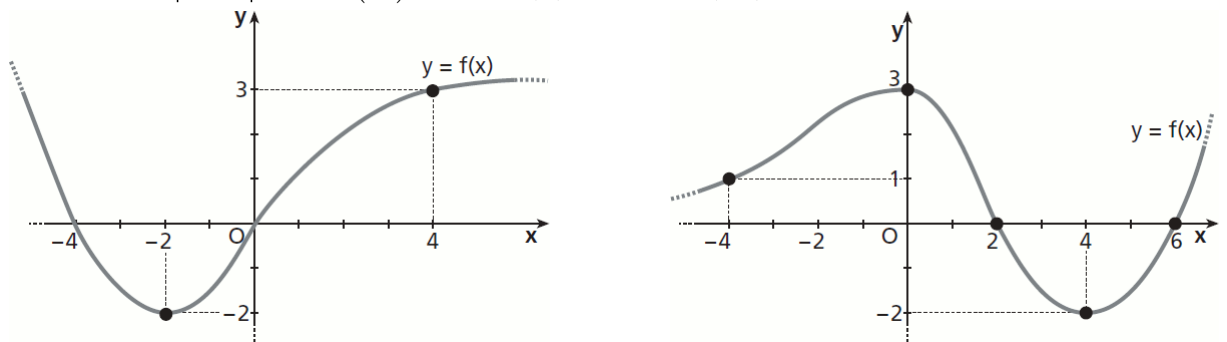

#### **Ricerca del Campo di esistenza**

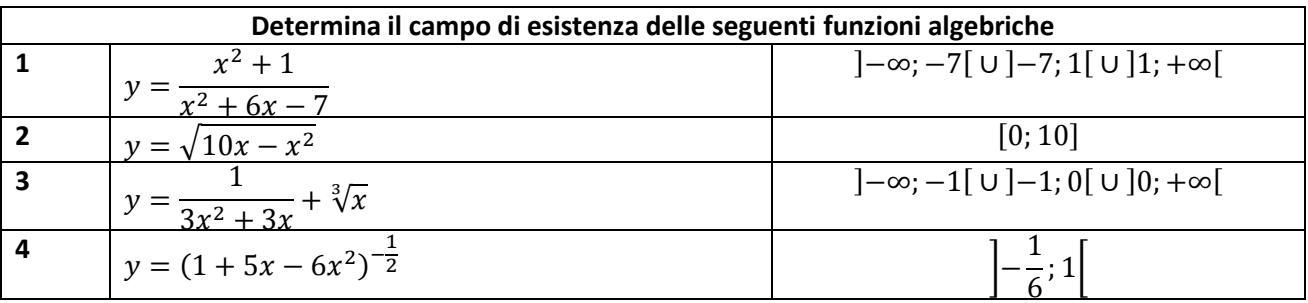

# R. Capone Esercitazioni di Matematica

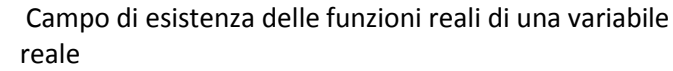

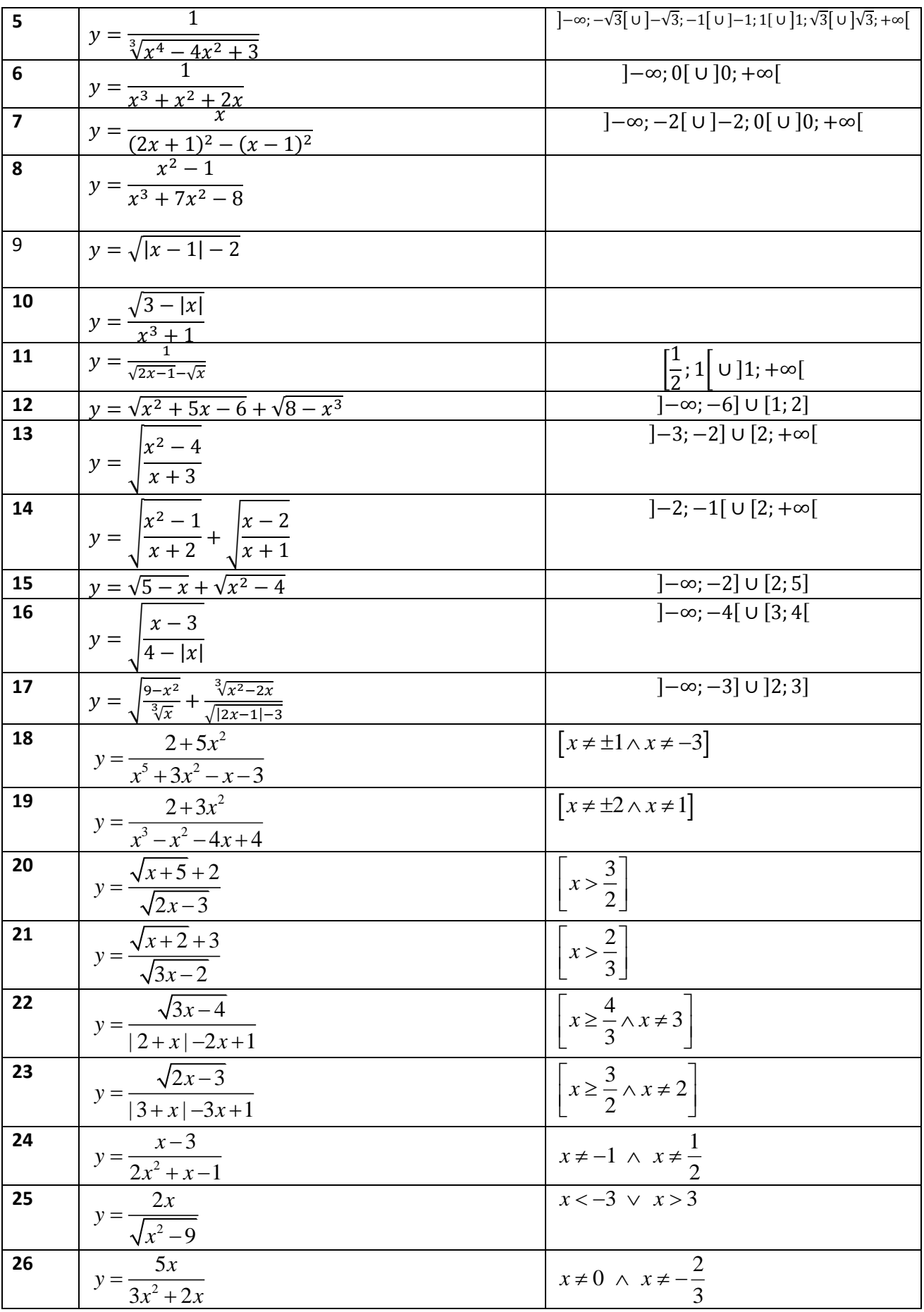

R. Capone Esercitazioni di Matematica Campo di esistenza delle funzioni reali di una variabile reale

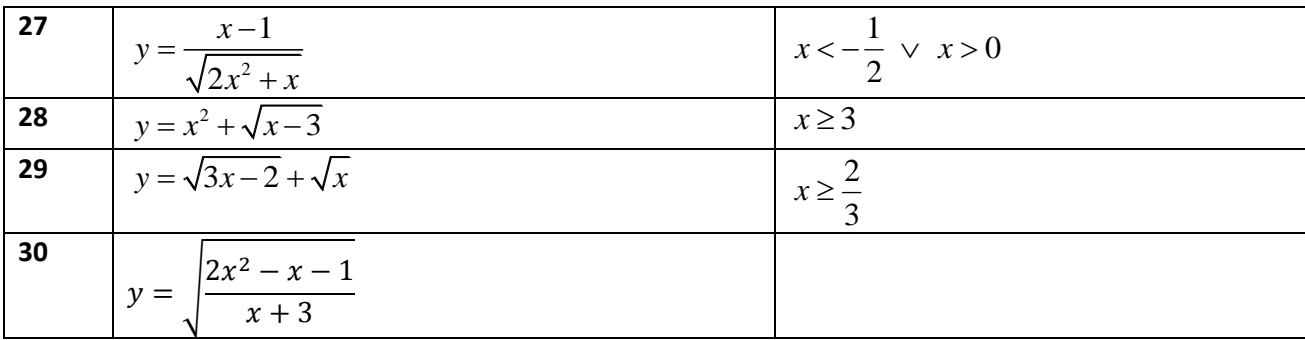

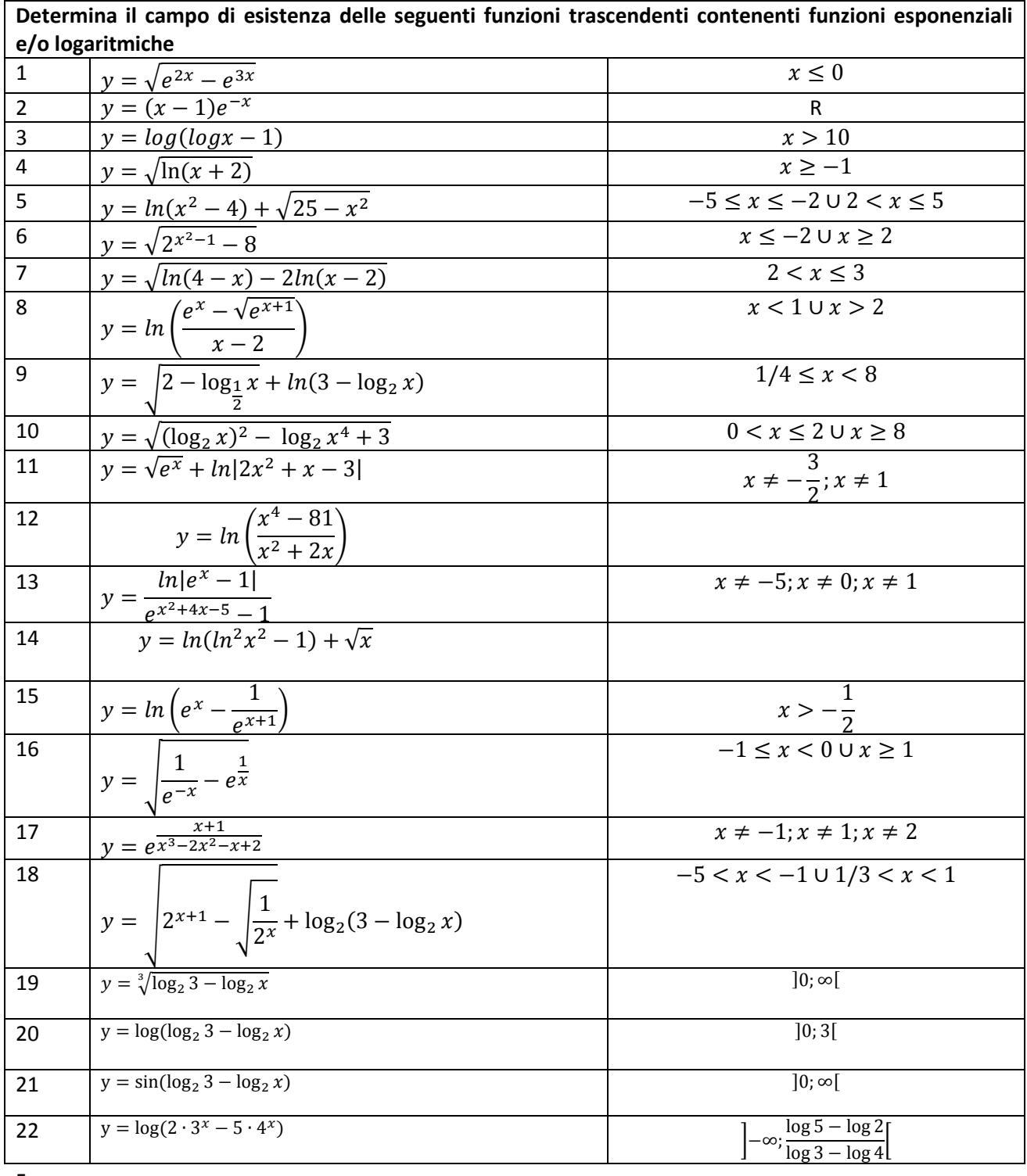

5

# R. Capone Esercitazioni di Matematica di una variabile funzioni di una variabile funzioni di una varianzia di

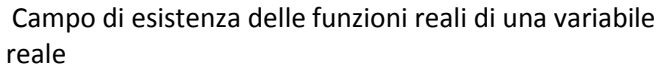

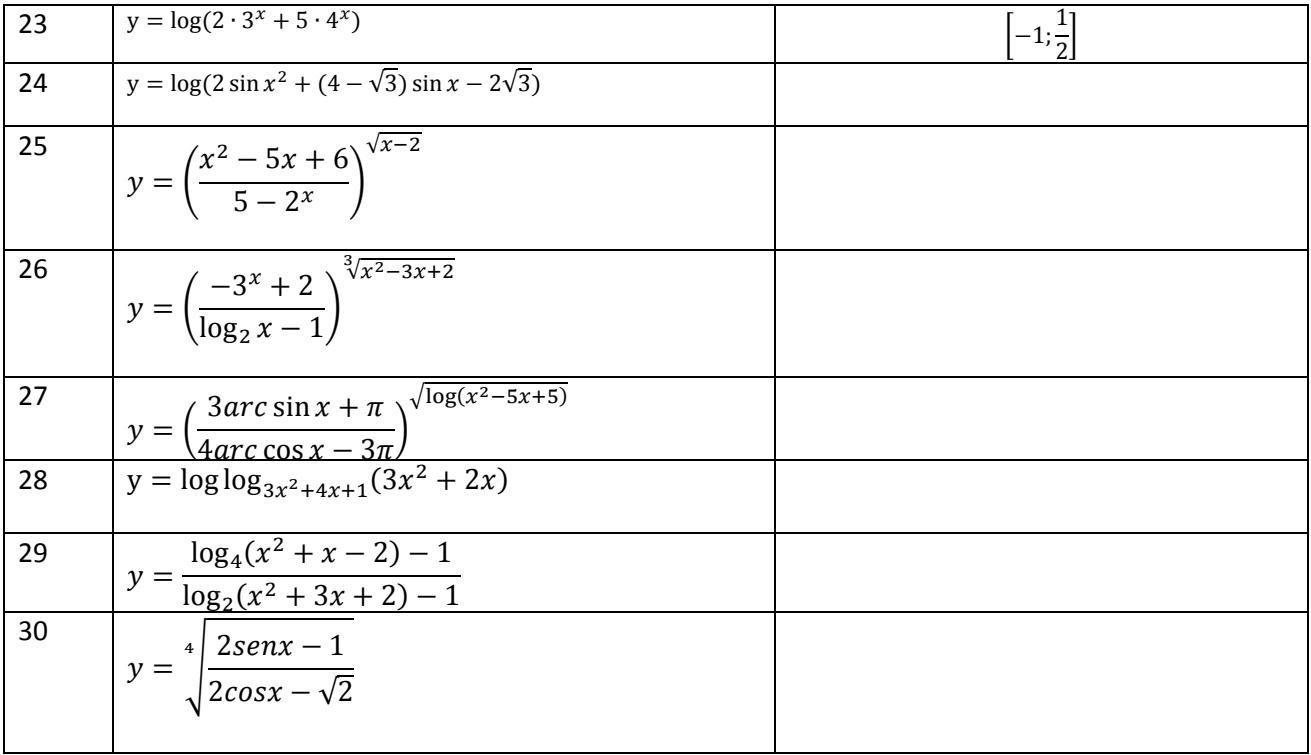

# **Determina il campo di esistenza delle seguenti funzioni di vario tipo**

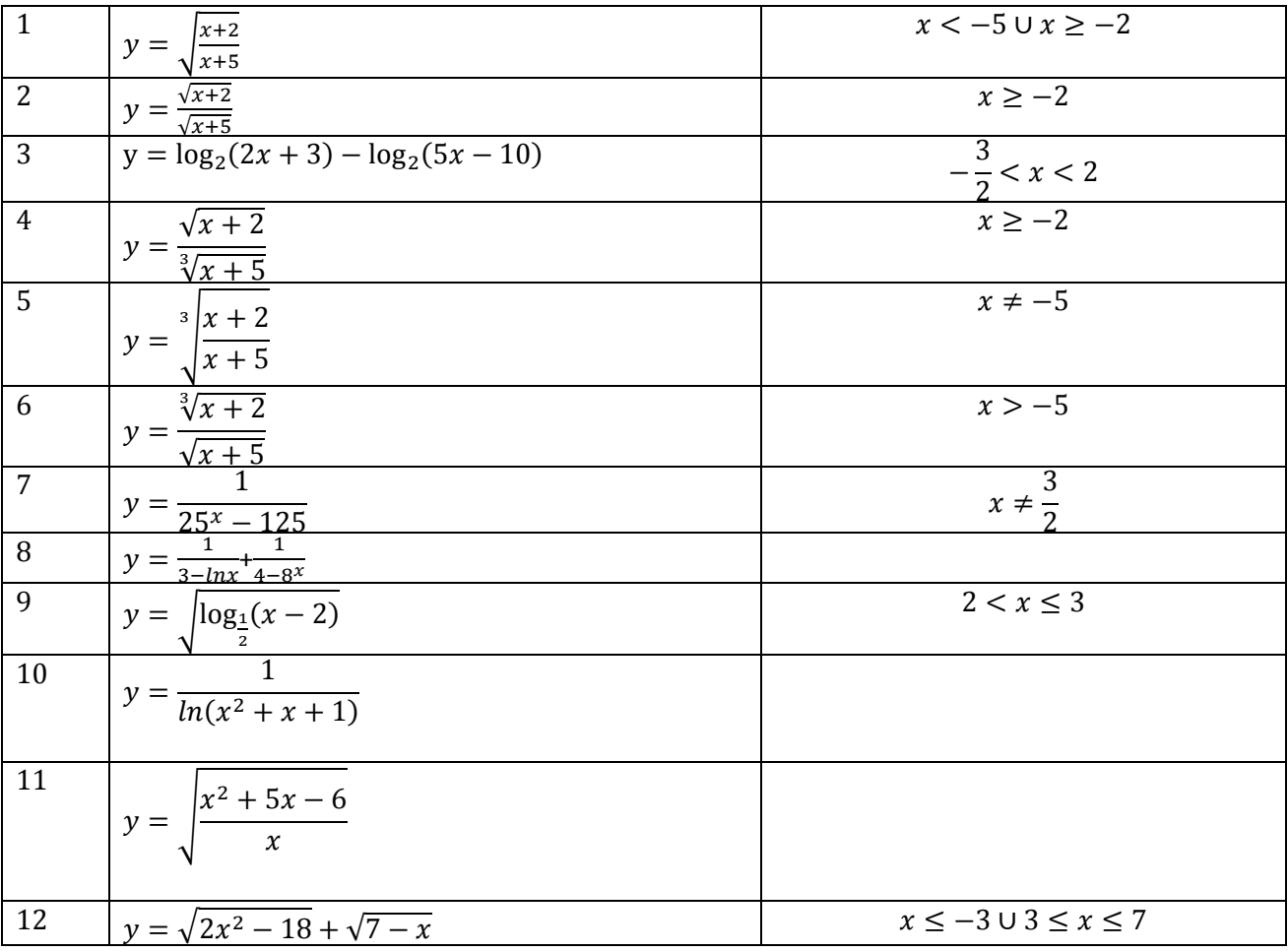

# R. Capone Esercitazioni di Matematica di una variabile funzioni di una variabile funzioni di una varianzia di

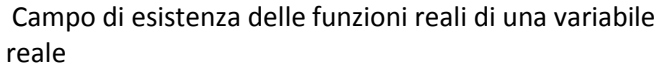

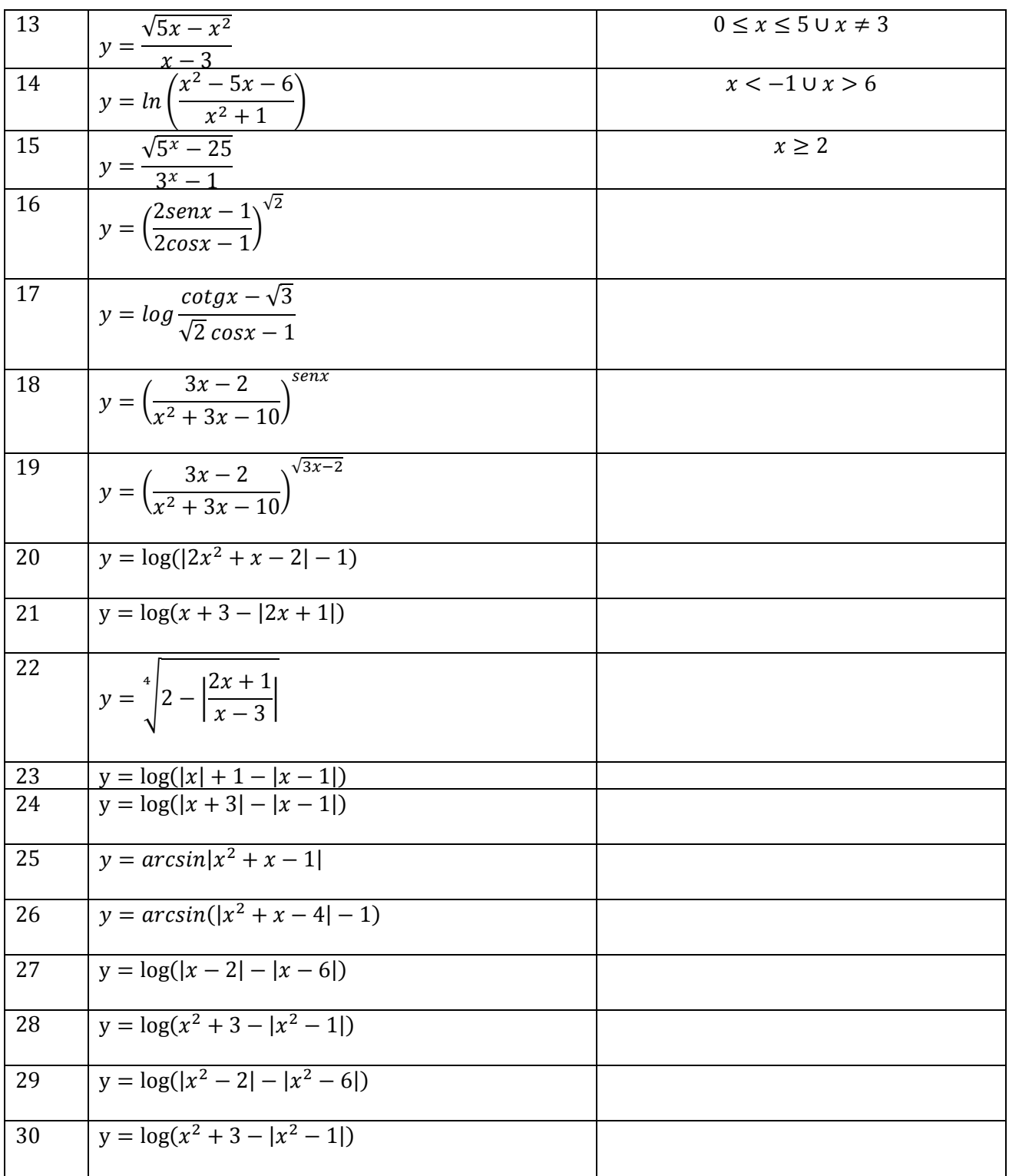

#### **Ulteriori esercizi**

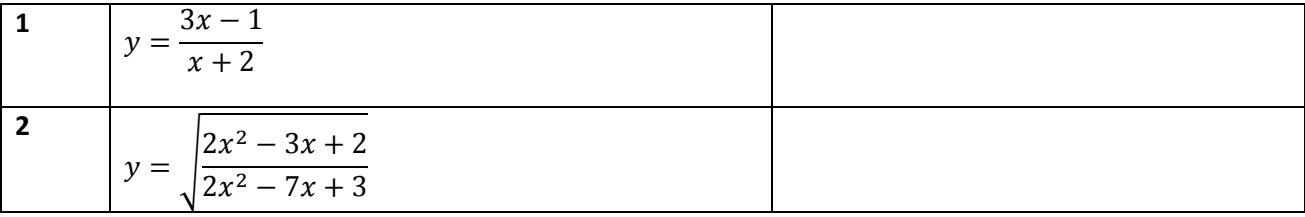

R. Capone Esercitazioni di Matematica Campo di esistenza delle funzioni reali di una variabile reale

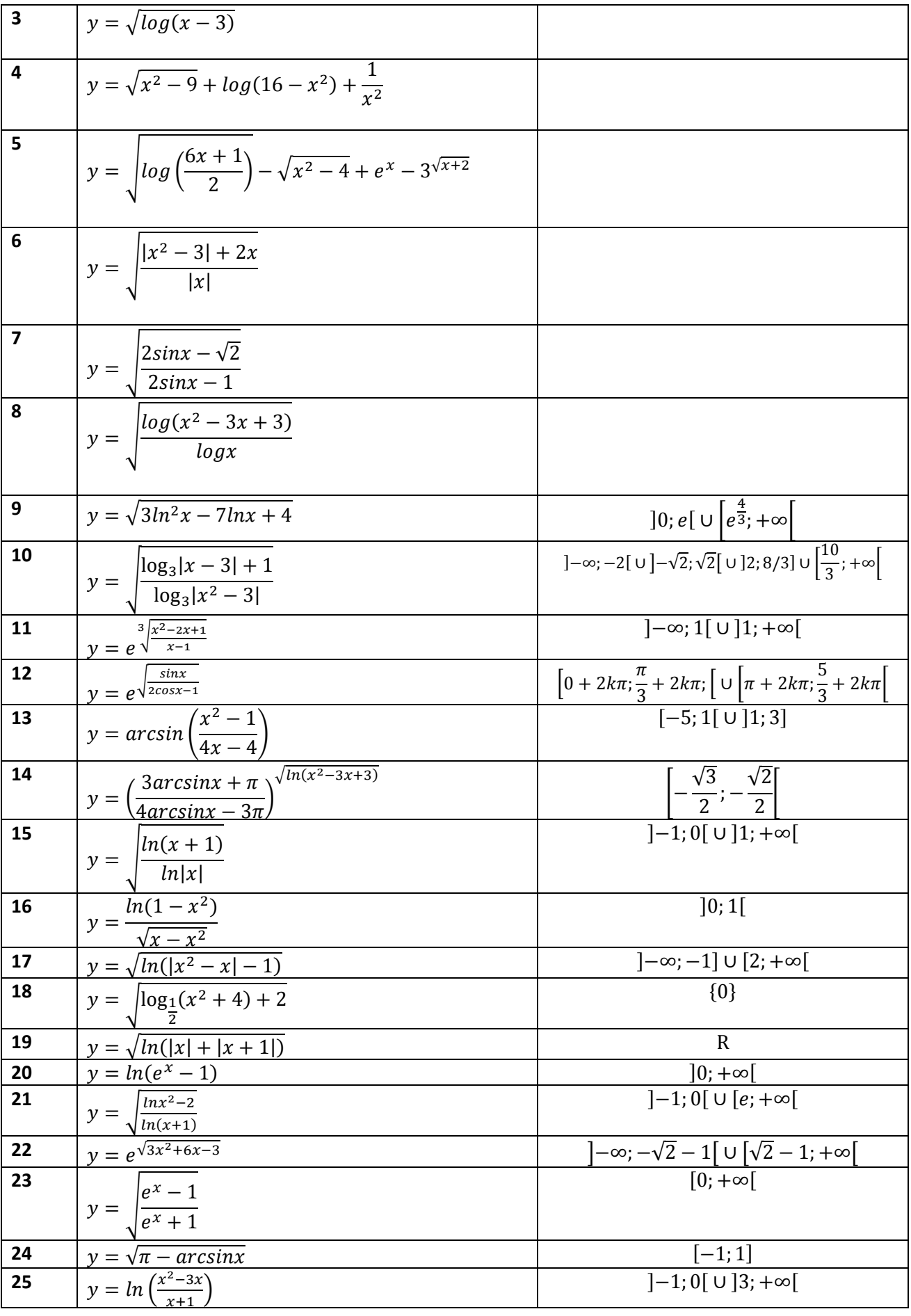

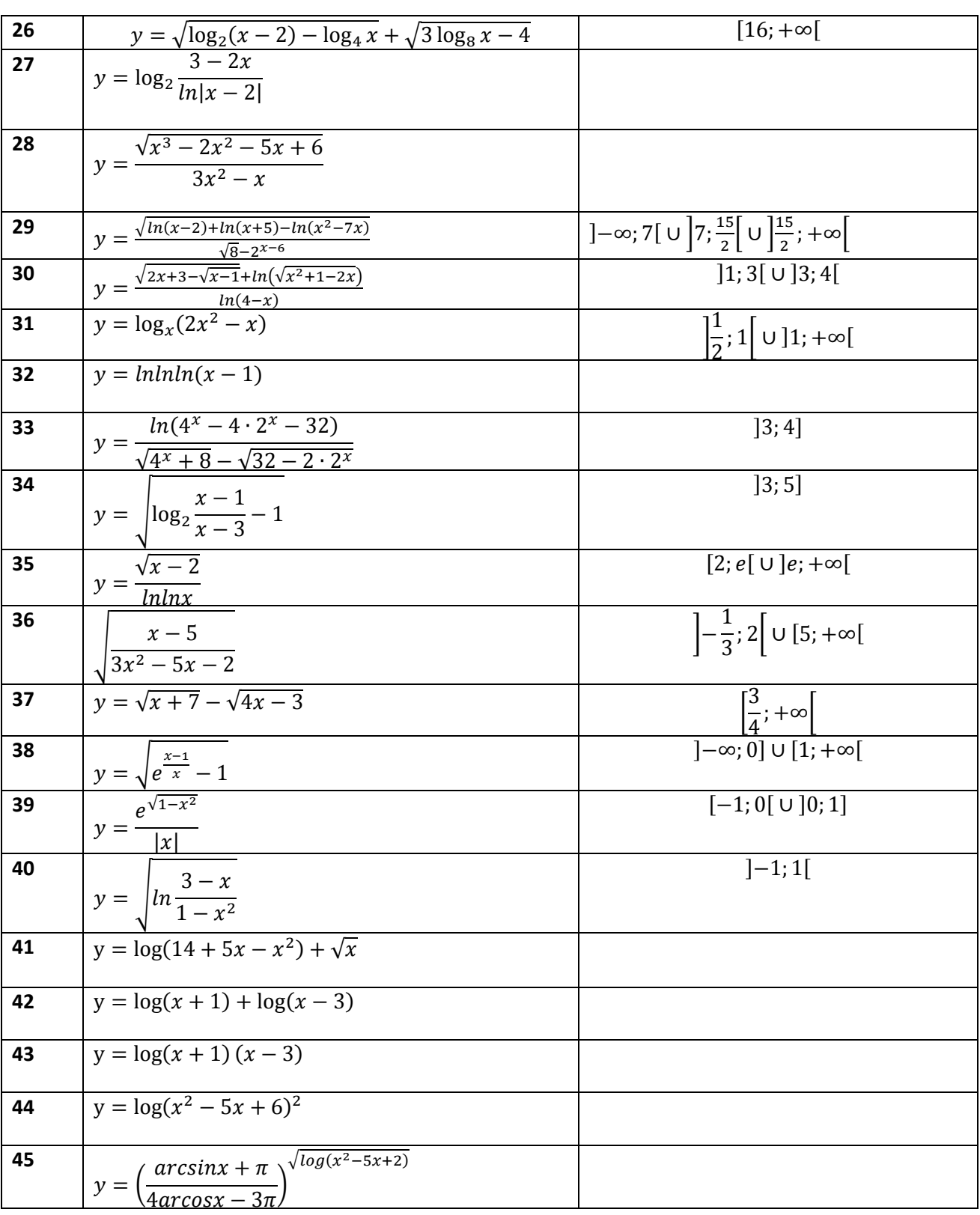

#### BIBLIOGRAFIA

L. Sasso - "Nuova matematica a colori" – Petrini

D'Apice-Manzo – "Verso l'esame di matematica" – CUES

Bergamini-Trifone-Barozzi "Matematica.blu.2.0" – Zanichelli

Renato Fiorenza – Esercitazioni di analisi matematica vol.1 – Liguori editore